## **Quantile**  $x_{n;\beta}$  **der Chi – Quadrat –Verteilung**  $\chi_n$

n: Anzahl der Freiheitsgrade

Beispiel:  $x_{9;0.95}$  ≈ 16.92

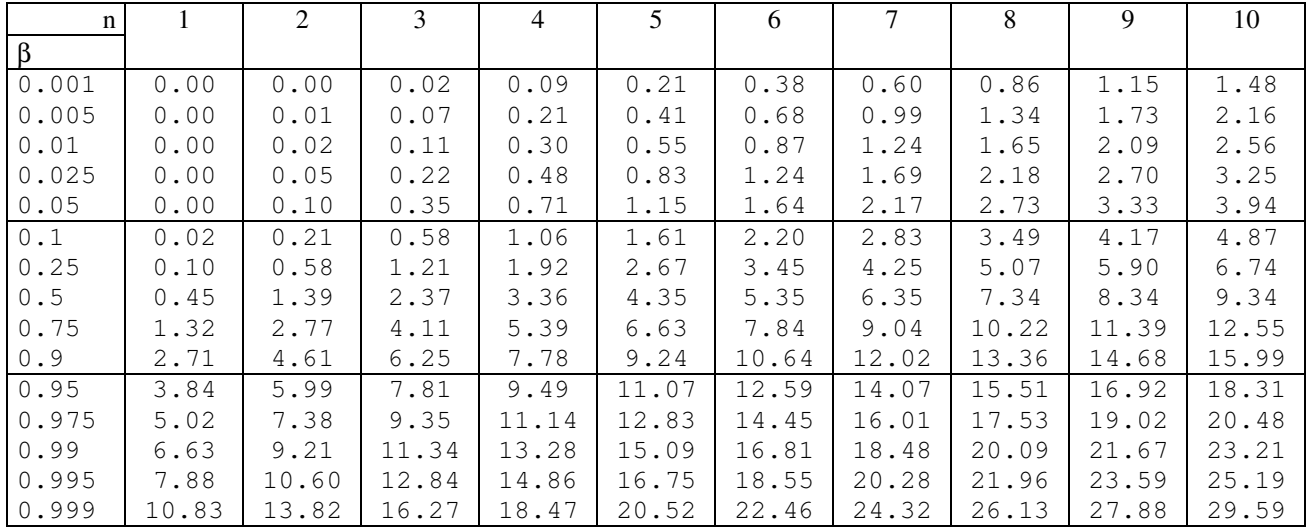

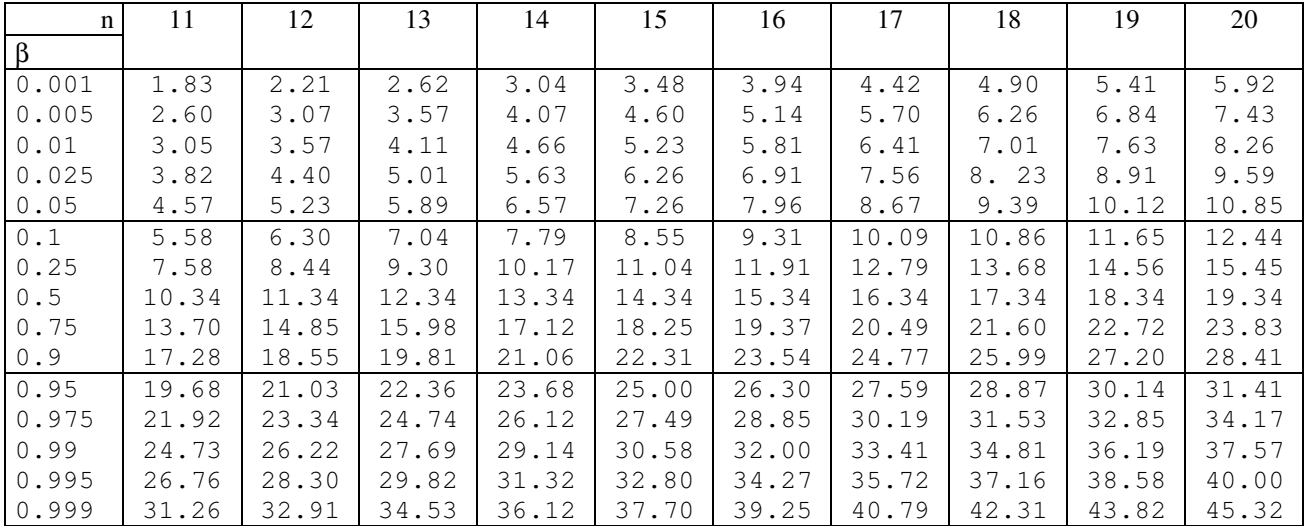

## **Quantile**  $x_{n;\beta}$  **der Chi – Quadrat –Verteilung**  $\chi_n$

n: Anzahl der Freiheitsgrade

## Fortsetzung

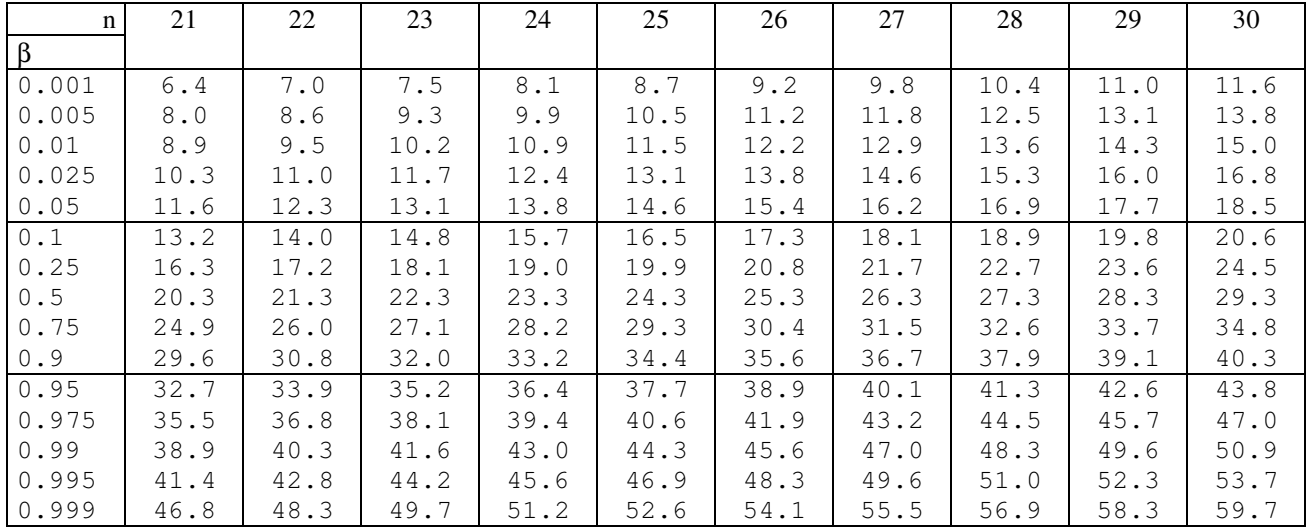

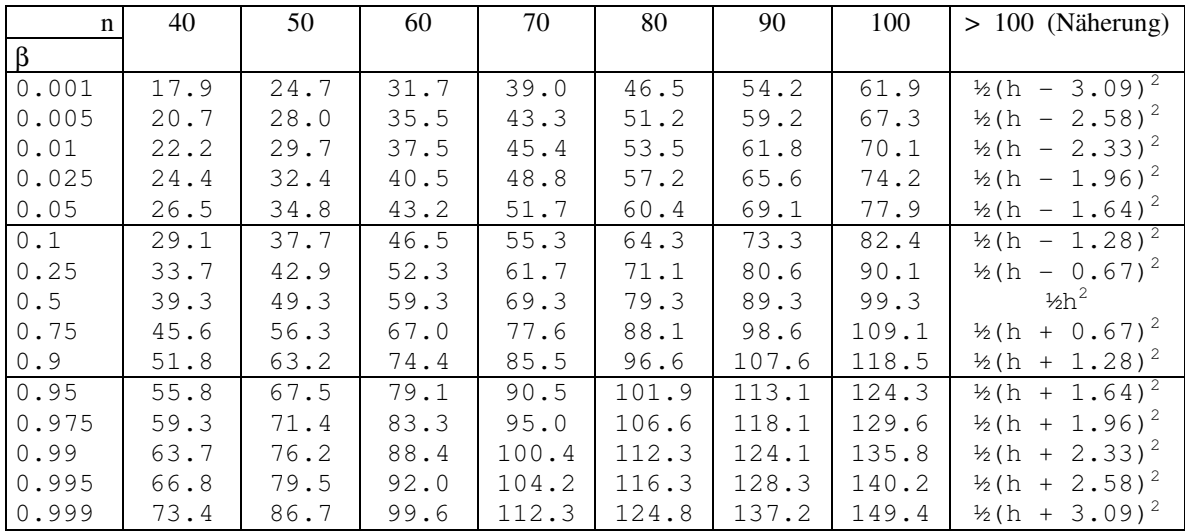

In der letzten Spalte ist  $h = \sqrt{2n - 1}$